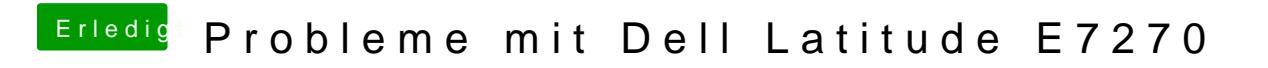

Beitrag von anonymous\_writer vom 24. Februar 2018, 18:36

Hier ist erst mal nich was Helligkeit verhindert. Mach das noch mit der dsdt.aml.